## SAP ABAP table FMBSCDACT {Activation of Change Documents for Budget Structure}

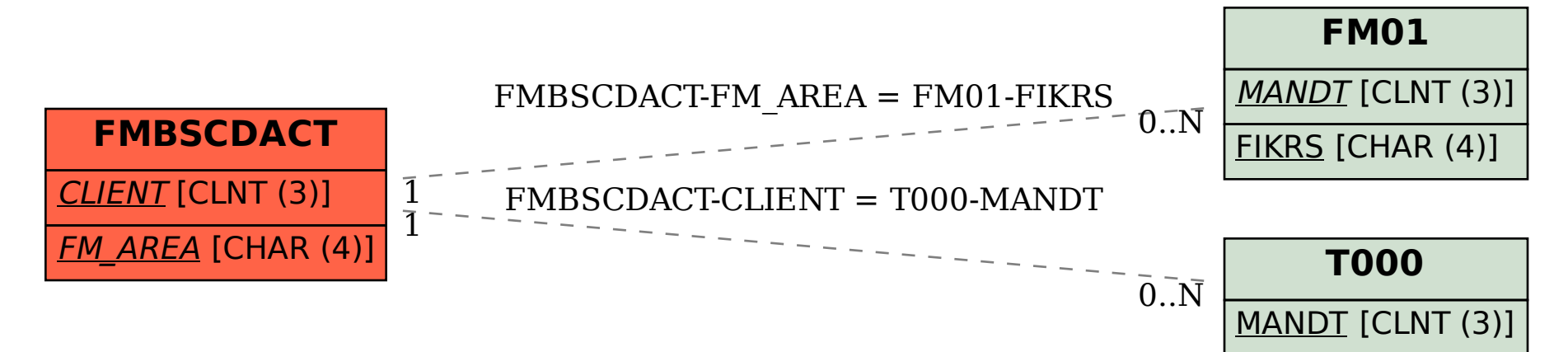